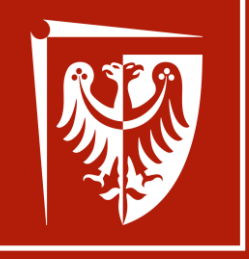

### **LasIonDef – Wrocław 2024 Photonic simulations using COMSOL Hands on workshop**

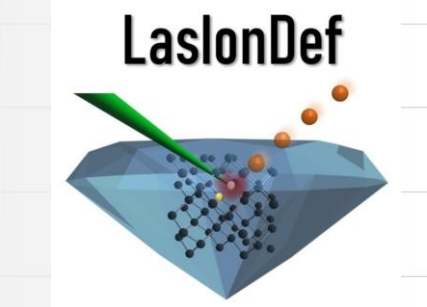

Wrocław University of Science and Technology

## **Part 1. Mode analysis optical fibers and waveguides**

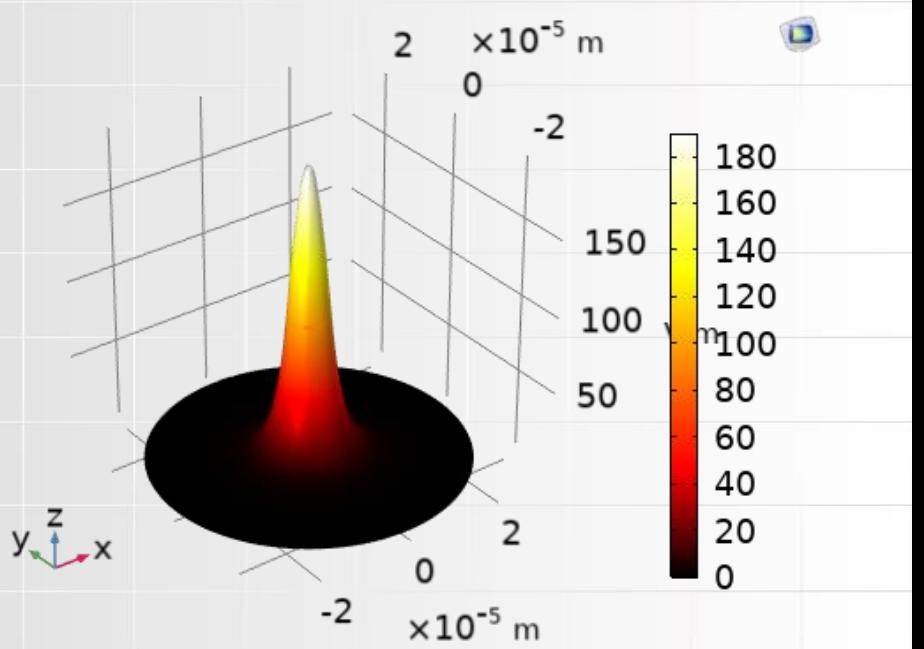

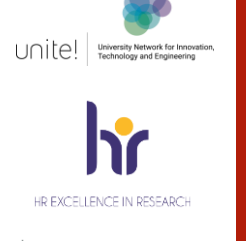

*Karol Tarnowski* **Wrocław University of Science and Technology Faculty of Fundamental Problems of Technology Department of Optics and Photonics 21.02.2024**

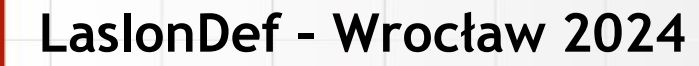

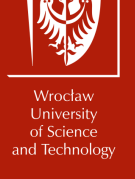

# **Optical fibers - introduction**

### Optical fibers

- Optical fibers confine the light on the small area (order of tens of μm<sup>2</sup> )
- •Optical fibers can guide the light on the large distances (order of thousands of km)
- An optical fiber can support set of guided modes (one, few, many)
- Different physical mechanisms can used to confine the light:
	- total internal reflection
	- modified total internal reflection
	- photonic bandgap

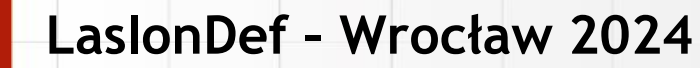

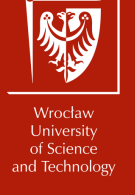

# **Optical fibers – numerical model**

#### Input

- Wavelength
- Geometry of optical fiber
- Refractive index profile (material properties)

### **Output**

- Effective refractive index
- Mode profile

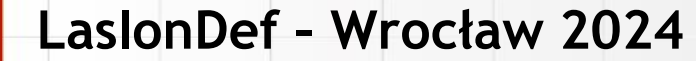

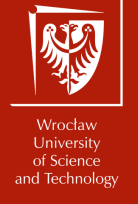

# **Optical fibers – numerical model**

### Refractive index profile **Electric field distribution of** fundamental guided mode

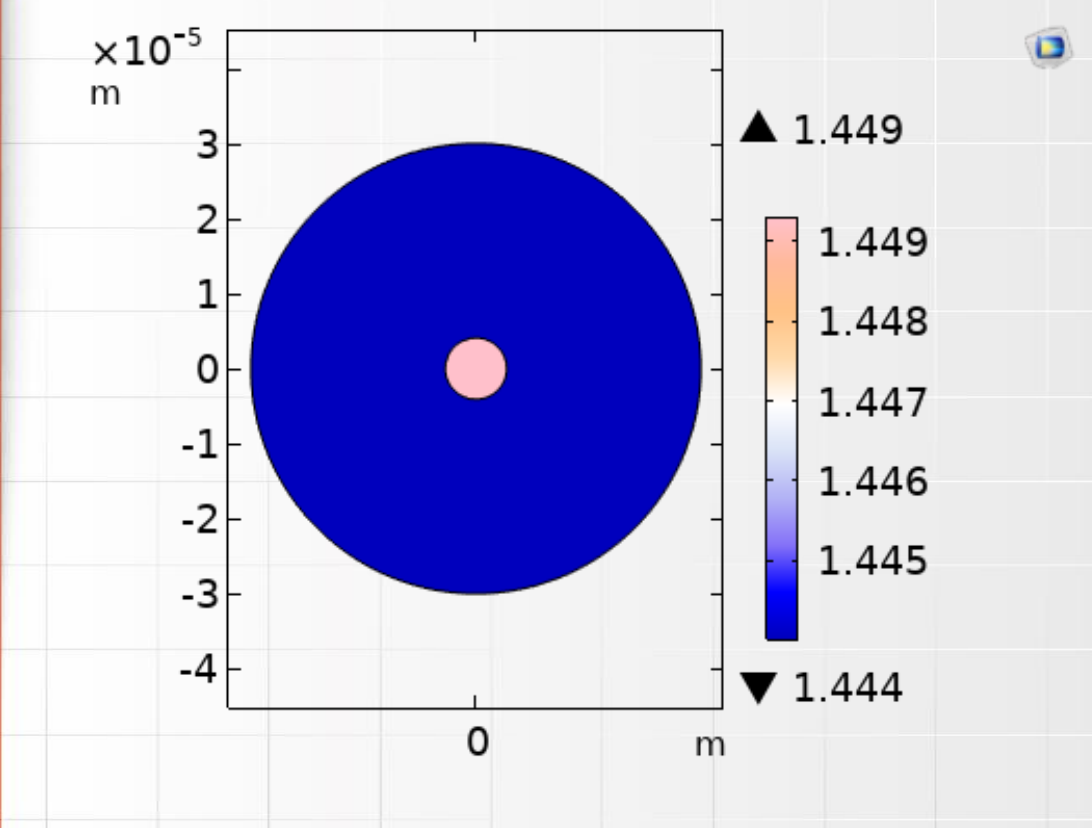

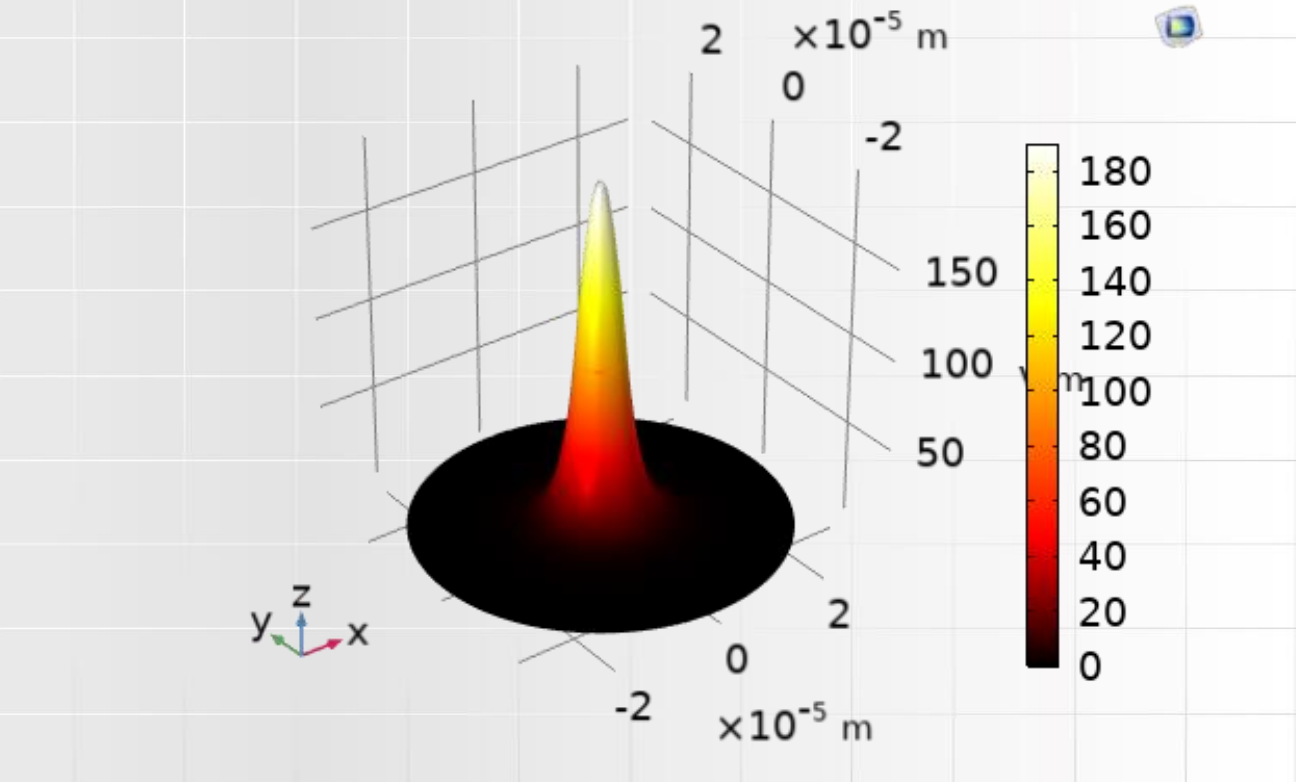

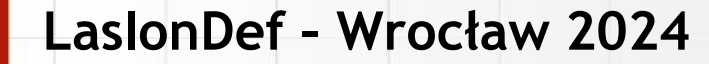

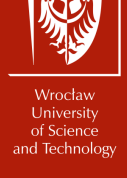

# **Comsol Multiphysics**

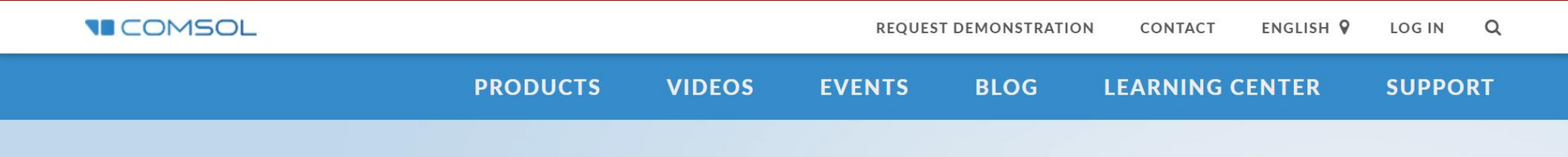

#### Simulate real-world designs, devices, and processes with multiphysics software from COMSOL.

- General-purpose simulation software based on advanced numerical methods.
- $\blacktriangleright$  Fully coupled multiphysics and single-physics modeling capabilities.
- Complete modeling workflow, from geometry to results evaluation.
- ↓ User-friendly tools for building and deploying simulation apps.

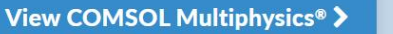

Contact COMSOL >

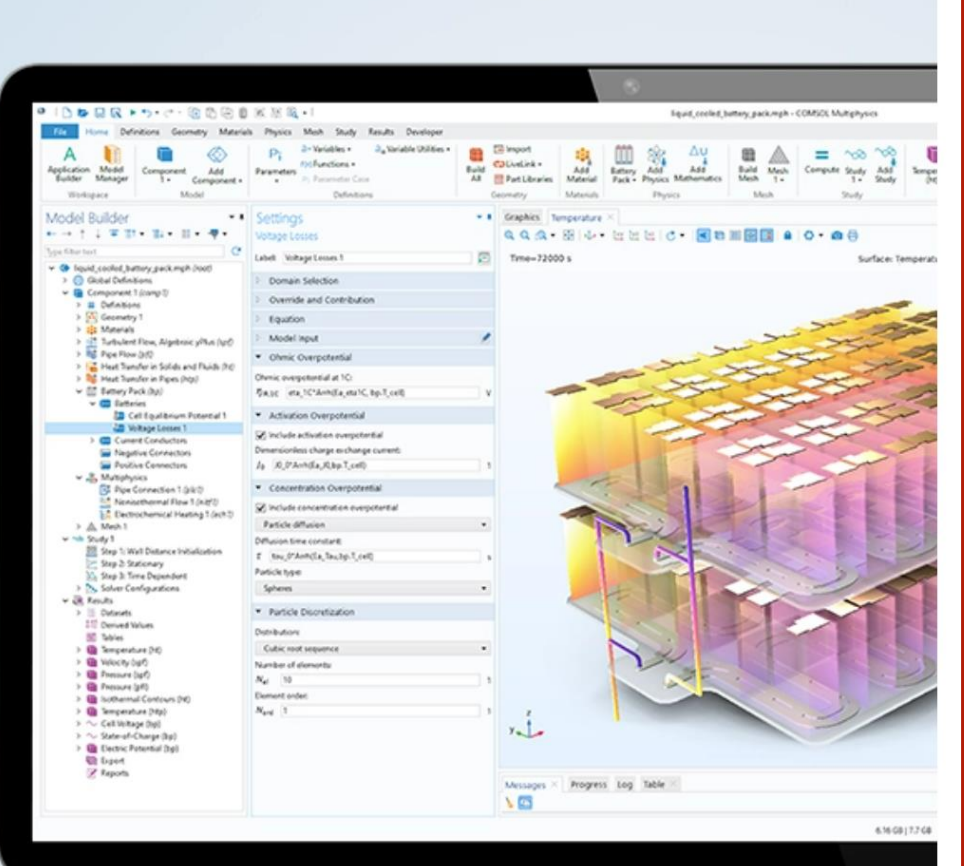

#### LaslonDef - Wrocław 2024

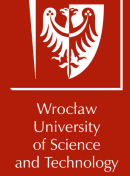

# **Comsol Multiphysics**

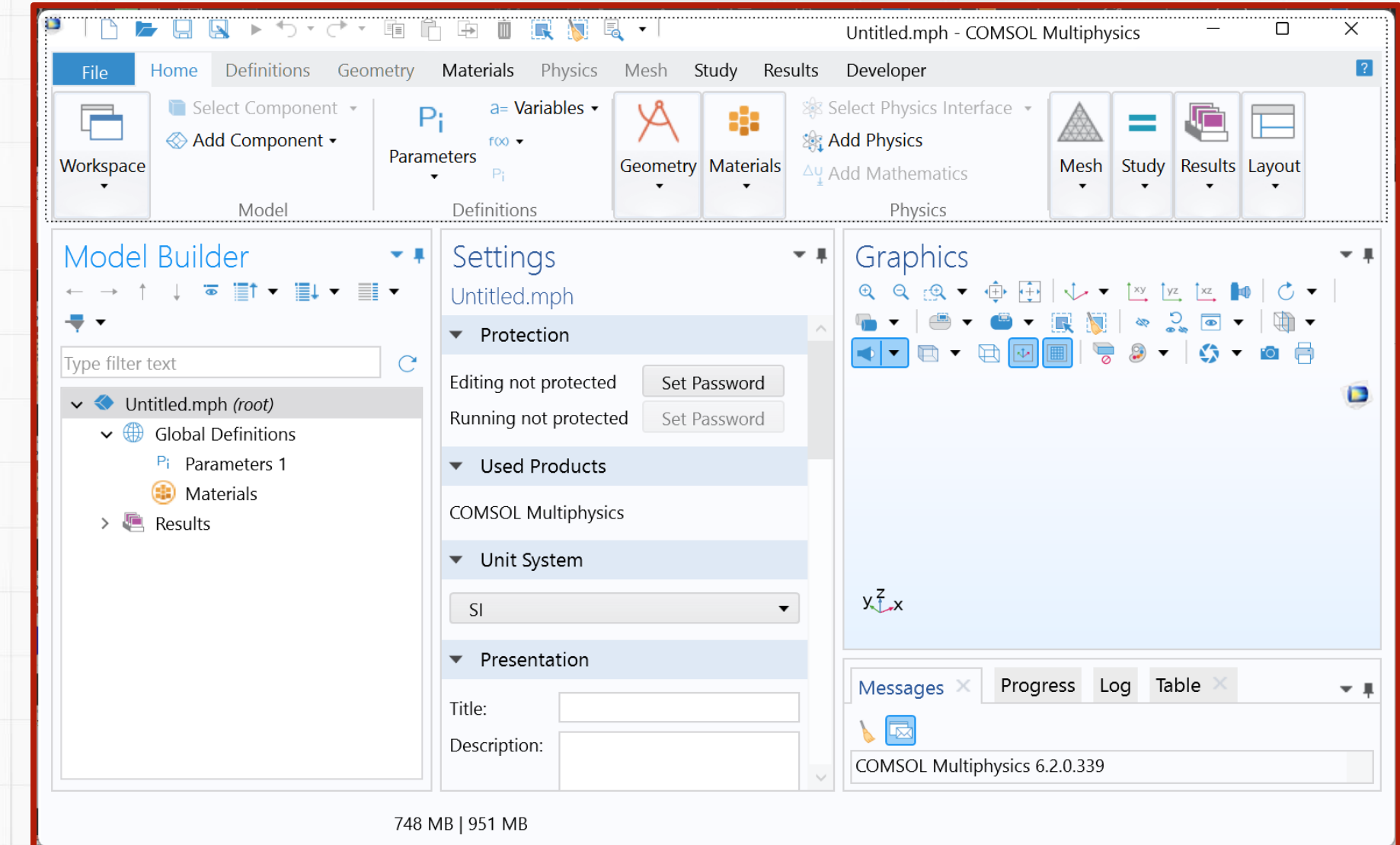

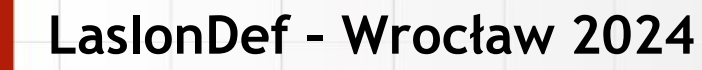

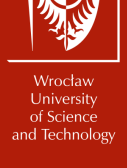

# **Comsol Multiphysics – Model Builder**

#### Numerical model recipe

- Parameters
- Geometry
- Material properties
- Physics (problem definiton)
- Mesh

#### **Study**

• Selected type of study steps

#### **Results**

• Postprocessing of obtained data

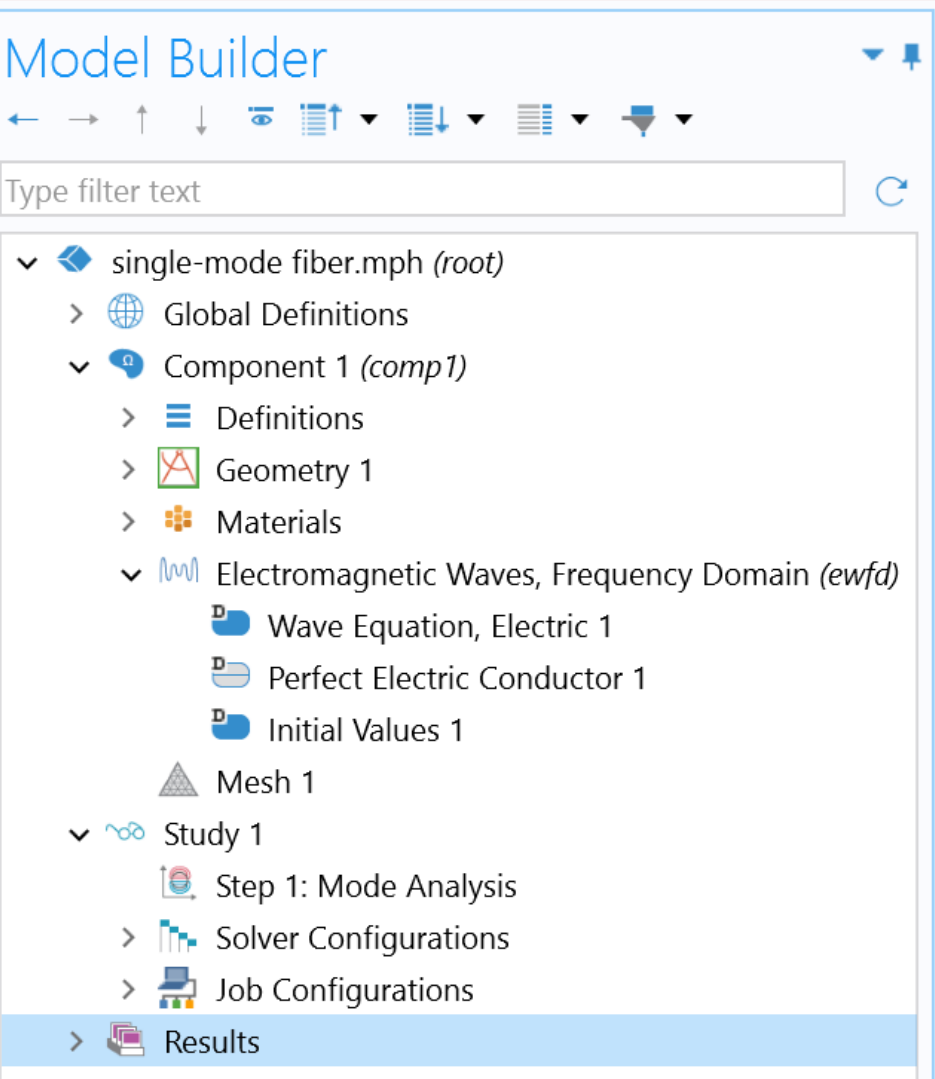

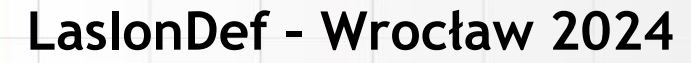

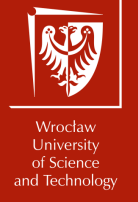

# **Single-mode fiber**

Light

• Wavelength  $\lambda = 1.55 \mu m$ 

### Fiber parameters

- Refractive index profile step-index
- 
- Core refractive index
- Cladding refractive index *n<sub>cl</sub>* = 1.4440
- •Refractive indicies given at 1.55 μm *n*@1.55 μm

• Core radius  $r_{\text{co}} = 4.1 \text{ }\mu\text{m}$ <br>• Core refractive index  $n_{\text{co}} = 1.4977$ 

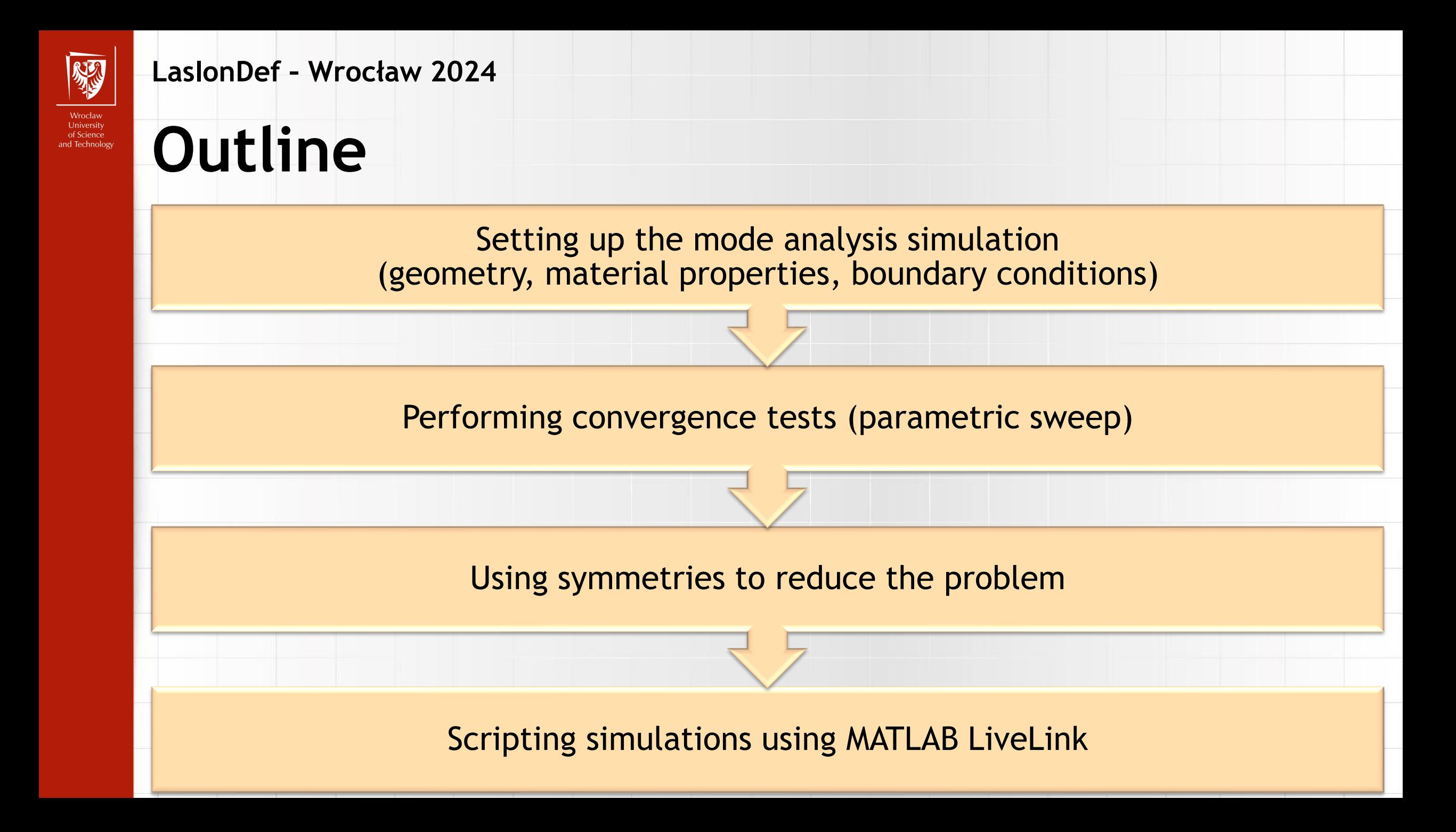